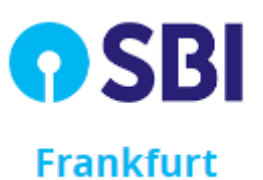

*SCHRITT-FÜR-SCHRITT-VERFAHREN ZUR ERÖFFNUNG EINES FESTGELDKONTOS (FD) BEI SBIFFM*

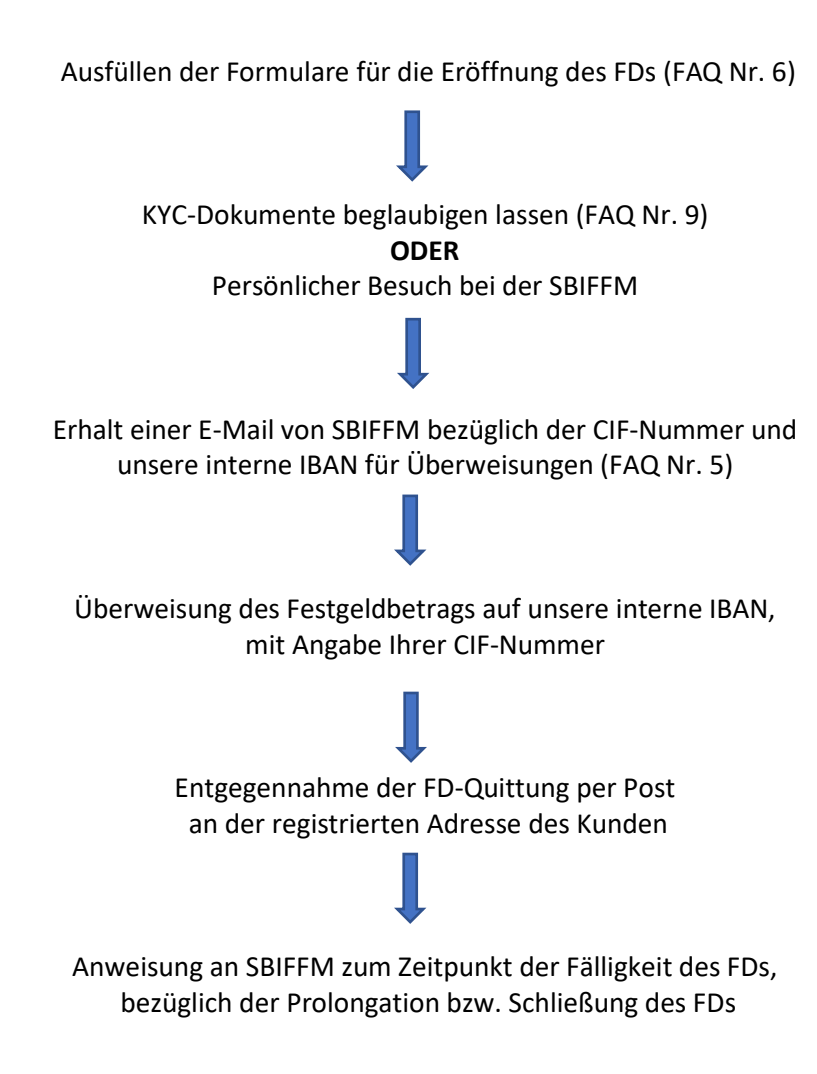